Article Number: 324 | Rating: Unrated | Last Updated: Aug 3, 2017 at 4:35 PM

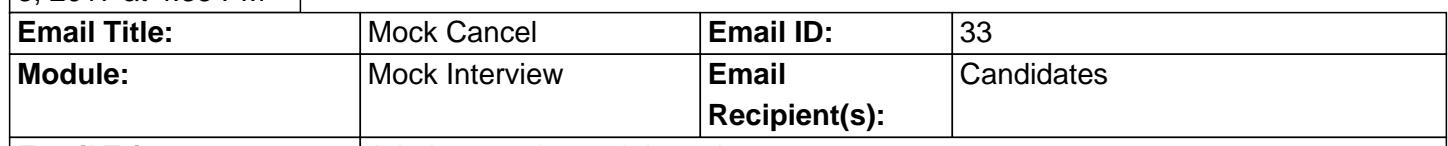

**Email Trigger:** | Admin cancels mock interview

The GradLeaders Standard Email template is Populated The email is sent via a Pop Up CSO Admins may edit the email on the Job Program

The following is a list of defined replaceable parameters that may be used in the Mock Cancel template: EventDate - {eventdate} EventDesc - {eventdesc} EventName - {eventname} Location - {location} StudentFirstName - {studentfirstname} StudentLastName - {studentlastname} StudentMiddleName - {studentmiddlename} StudentSuffix - {studentsuffix}

This email is controlled by the following program settings (if applicable): n/a

Note: If you do not have access to the configuration, please use the "Contact†• link above for assistance with modifying your email templates or contact a GradLeaders Representative **An example email:**

Posted by: KB Admin - Sep 24, 2010 at 4:30 PM. This article has been viewed 2208 times. Online URL: http://kbint.gradleaders.com/article.php?id=324